connect(2) connect(2) connect(2)

#### **NAME**

connect − initiate a connection on a socket

#### **SYNOPSIS**

 **#include <sys/types.h> #include <sys/socket.h>**

#### **int connect(int** *sockfd***, const struct sockaddr \****serv\_addr***, socklen\_t** *addrlen***);**

## **DESCRIPTION**

The file descriptor *sockfd* must refer to a socket. If the socket is of type **SOCK\_DGRAM** then the *serv\_addr* address is the address to which datagrams are sent by default, and the only address from which datagrams are received. If the socket is of type **SOCK\_STREAM** or **SOCK\_SEQPACKET**, this call attempts to make <sup>a</sup> connection to another socket. The other socket is specified by *serv\_addr*, which is an address (of length *addrlen*) in the communications space of the socket. Each communications space interprets the *serv\_addr* parameter in its own way.

Generally, connection-based protocol sockets may successfully **connect** only once; connectionless protocol sockets may use **connect** multiple times to change their association. Connectionless sockets may dissolve the association by connecting to an address with the *sa\_family* member of **sockaddr** set to **AF\_UNSPEC**.

#### **RETURN VALUE**

If the connection or binding succeeds, zero is returned. On error, −1 is returned, and *errno* is set appropriately.

#### **ERRORS**

The following are general socket errors only. There may be other domain-specific error codes.

#### **EBADF**

The file descriptor is not a valid index in the descriptor table.

#### **EFAULT**

The socket structure address is outside the user's address space.

#### **ENOTSOCK**

The file descriptor is not associated with a socket.

## **EISCONN**

The socket is already connected.

## **ECONNREFUSED**

No one listening on the remote address.

## **ENETUNREACH**

Network is unreachable.

## **EADDRINUSE**

Local address is already in use.

## **EAFNOSUPPORT**

The passed address didn't have the correct address family in its *sa\_family* field.

## **EACCES, EPERM**

The user tried to connect to a broadcast address without having the socket broadcast flag enabled or the connection request failed because of a local firewall rule.

#### **SEE ALSO**

**accept**(2), **bind**(2), **listen**(2), **socket**(2), **getsockname**(2)

opendir/readdir(3) opendir/readdir(3)

#### **NAME**

opendir − open a directory / readdir − read a directory

# **SYNOPSIS**

**#include <sys/types.h>**

**#include <dirent.h>**

**DIR \*opendir(const char \****name***);**

**struct dirent \*readdir(DIR \****dir***);**

#### **DESCRIPTION opendir**

The **opendir()** function opens a directory stream corresponding to the directory *name*, and returns a pointer to the directory stream. The stream is positioned at the first entry in the directory.

## **RETURN VALUE**

The **opendir()** function returns a pointer to the directory stream or NULL if an error occurred.

## **DESCRIPTION readdir**

The **readdir()** function returns a pointer to a dirent structure representing the next directory entry in the directory stream pointed to by *dir*. It returns NULL on reaching the end-of-file or if an error occurred.

The data returned by **readdir()** is overwritten by subsequent calls to **readdir()** for the same directory stream.

The *dirent* structure is defined as follows:

struct dirent { long d\_ino; /\* inode number \*/<br>off t d off: /\* offset to the next off t d off:  $\frac{d}{dt}$  off  $\frac{d}{dt}$  offset to the next dirent \*/ unsigned short d\_reclen;  $\frac{1}{2}$  /\* length of this record \*/ unsigned char d\_type; /\* type of file \*/ char d\_name[256]; /\* filename \*/

### **RETURN VALUE**

 The **readdir()** function returns a pointer to a dirent structure, or NULL if an error occurs or end-of-file is reached.

#### **ERRORS**

**EACCES**

};

Permission denied.

# **EMFILE**

Too many file descriptors in use by process.

## **ENFILE**

Too many files are currently open in the system.

## **ENOENT**

Directory does not exist, or *name* is an empty string.

## **ENOMEM**

Insufficient memory to complete the operation.

#### **ENOTDIR**

*name* is not a directory.

## **SEE ALSO**

**open**(2), **readdir**(3), **closedir**(3), **rewinddir**(3), **seekdir**(3), **telldir**(3), **scandir**(3)

#### fdopen(3S) fdopen(3S) fdopen(3S)

gets(3S) gets(3S) gets(3S)

#### **NAME**

fdopen − associate a stream with a file descriptor

## **SYNOPSIS**

**#include <stdio.h>**

**FILE \*fdopen(int** *fildes***, const char \****mode***);**

### **DESCRIPTION**

The **fdopen( )** function associates a stream with a file descriptor *fildes*, whose value must be less than 255.

The *mode* argument is a character string having one of the following values:

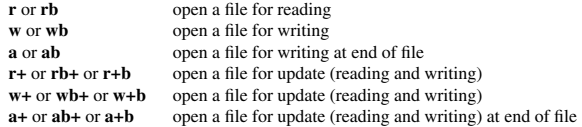

The meaning of these flags is exactly as specified in **fopen**(3S), except that modes beginning with **<sup>w</sup>** do not cause truncation of the file.

The mode of the stream must be allowed by the file access mode of the open file. The file position indicator associated with the new stream is set to the position indicated by the file offset associated with the file descriptor.

**fdopen**() will preserve the offset maximum previously set for the open file description corresponding to *fildes*.

The error and end-of-file indicators for the stream are cleared. The **fdopen( )** function may cause the **st** atime field of the underlying file to be marked for update.

#### **RETURN VALUES**

Upon successful completion, **fdopen**() returns a pointer to a stream. Otherwise, a null pointer is returned and **errno** is set to indicate the error.

**fdopen( )** may fail and not set **errno** if there are no free **stdio** streams.

### **ERRORS**

The **fdopen( )** function may fail if:

**EBADF**The *fildes* argument is not a valid file descriptor.

**EINVAL** The *mode* argument is not a valid mode.

**EMFILE** FOPEN\_MAX streams are currently open in the calling process.

**EMFILE** STREAM\_MAX streams are currently open in the calling process.

**ENOMEM** Insufficient space to allocate a buffer.

#### **USAGE**

**STREAM\_MAX** is the number of streams that one process can have open at one time. If defined, it has the same value as **FOPEN\_MAX**.

File descriptors are obtained from calls like **open**(2), **dup**(2), **creat**(2) or **pipe**(2), which open files but do not return streams. Streams are necessary input for almost all of the Section 3S library routines.

#### **SEE ALSO**

**creat**(2), **dup**(2), **open**(2), **pipe**(2), **fclose**(3S), **fopen**(3S), **attributes**(5)

**NAME**

gets, fgets − get a string from a stream fputs, puts − output of strings

## **SYNOPSIS**

**#include <stdio.h>**

**char \*gets(char \****s***);**

**char \*fgets(char \****<sup>s</sup>***, int** *<sup>n</sup>***, FILE \****stream***);**

**int fputs(const char \****<sup>s</sup>***, FILE \****stream***);**

**int puts(const char \****s***);**

### **DESCRIPTION gets/fgets**

The **gets( )** function reads characters from the standard input stream (see **intro**(3)), **stdin**, into the array pointed to by *<sup>s</sup>*, until a newline character is read or an end-of-file condition is encountered. The newline character is discarded and the string is terminated with a null character.

The **fgets( )** function reads characters from the *stream* into the array pointed to by *<sup>s</sup>*, until *<sup>n</sup>*−1 characters are read, or a newline character is read and transferred to *<sup>s</sup>*, or an end-of-file condition is encountered. The string is then terminated with a null character.

When using **gets**(), if the length of an input line exceeds the size of *s*, indeterminate behavior may result. For this reason, it is strongly recommended that **gets( )** be avoided in favor of **fgets( )**.

## **RETURN VALUES**

If end-of-file is encountered and no characters have been read, no characters are transferred to *<sup>s</sup>* and a null pointer is returned. If a read error occurs, such as trying to use these functions on a file that has not been opened for reading, a null pointer is returned and the error indicator for the stream is set. If end-of-file is encountered, the **EOF** indicator for the stream is set. Otherwise *<sup>s</sup>* is returned.

## **ERRORS**

The **gets( )** and **fgets( )** functions will fail if data needs to be read and:

**EOVERFLOW** The file is a regular file and an attempt was made to read at or beyond the offset maximum associated with the corresponding *stream*.

#### **DESCRIPTION puts/fputs**

**fputs()** writes the string *<sup>s</sup>* to *stream*, without its trailing **'\0'**.

**puts()** writes the string *<sup>s</sup>* and a trailing newline to *stdout*.

Calls to the functions described here can be mixed with each other and with calls to other output functions from the **stdio** library for the same output stream.

## **RETURN VALUE**

**puts()** and **fputs()** return a non - negative number on success, or **EOF** on error.

 $ip(7)$  ip(7)

#### **NAME**

ip − Linux IPv4 protocol implementation

#### **SYNOPSIS**

 **#include <sys/socket.h> #include <netinet/in.h>**

*tcp\_socket* **<sup>=</sup> socket(PF\_INET, SOCK\_STREAM, 0);** *raw\_socket* **<sup>=</sup> socket(PF\_INET, SOCK\_RAW,** *protocol***);** *udp\_socket* **<sup>=</sup> socket(PF\_INET, SOCK\_DGRAM,** *protocol***);**

## **DESCRIPTION**

The programmer's interface is BSD sockets compatible. For more information on sockets, see **socket**(7).

An IP socket is created by calling the **socket**(2) function as **socket(PF\_INET, socket\_type, protocol)**. Valid socket types are **SOCK\_STREAM** to open a **tcp**(7) socket, **SOCK\_DGRAM** to open a **udp**(7) socket, or **SOCK\_RAW** to open a **raw**(7) socket to access the IP protocol directly. *protocol* is the IP protocol in the IP header to be received or sent. The only valid values for *protocol* are **0** and **IPPROT O\_TCP** for TCP sockets and **0** and **IPPROTO\_UDP** for UDP sockets.

When a process wants to receive new incoming packets or connections, it should bind a socket to a local interface address using  $bind(2)$ . Only one IP socket may be bound to any given local (address, port) pair. When **INADDR\_ANY** is specified in the bind call the socket will be bound to *all* local interfaces. When **listen**(2) or **connect**(2) are called on a unbound socket the socket is automatically bound to a random free port with the local address set to **INADDR\_ANY**.

## **ADDRESS FORMAT**

 An IP socket address is defined as a combination of an IP interface address and a port number. The basic IP protocol does not supply port numbers, they are implemented by higher level protocols like **tcp**(7).

```
struct sockaddr_in {
      sa_family_t sin_family; /* address family: AF_INET */
      u_int16_t sin_port; /* port in network byte order */<br>struct in addr sin addr: /* internet address */
      struct in \overline{\overline{a}} addr sin \overline{\overline{a}} address \overline{a}};
/* Internet address. */struct in addr {
      u_int32_t s_addr; /* address in network byte order */
 };
```
*sin family* is always set to **AF\_INET**. This is required; in Linux 2.2 most networking functions return **EINVAL** when this setting is missing. *sin\_port* contains the port in network byte order. The port numbers below 1024 are called *reserved ports*. Only processes with effective user id 0 or the **CAP\_NET\_BIND\_SERVICE** capability may **bind**(2) to these sockets.

*sin\_addr* is the IP host address. The *addr* member of **struct in\_addr** contains the host interface address in network order. **in\_addr** should be only accessed using the **inet\_aton**(3), **inet\_addr**(3), **inet\_makeaddr**(3) library functions or directly with the name resolver (see **gethostbyname**(3)).

Note that the address and the port are always stored in network order. In particular, this means that you need to call **htons**(3) on the number that is assigned to a port. All address/port manipulation functions in the standard library work in network order.

## **SEE ALSO**

**sendmsg**(2), **recvmsg**(2), **socket**(7), **netlink**(7), **tcp**(7), **udp**(7), **raw**(7), **ipfw**(7)

#### **NAME**

sigaction − POSIX signal handling functions.

# **SYNOPSIS**

**#include <signal.h>**

}

#### **int sigaction(int** *signum***, const struct sigaction \****act***, struct sigaction \****oldact***);**

## **DESCRIPTION**

The **sigaction** system call is used to change the action taken by a process on receipt of a specific signal.

*signum* specifies the signal and can be any valid signal except **SIGKILL** and **SIGSTOP**.

If *act* is non−null, the new action for signal *signum* is installed from *act*. If *oldact* is non−null, the previous action is saved in *oldact*.

The **sigaction** structure is defined as something like

struct sigaction { void (\*sa\_handler)(int); void (\*sa\_sigaction)(int, siginfo\_t \*, void \*); sigset t sa\_mask; int sa\_flags; void (\*sa\_restorer)(void);

On some architectures a union is involved - do not assign to both *sa\_handler* and *sa\_sigaction*.

The *sa\_restorer* element is obsolete and should not be used. POSIX does not specify a *sa\_restorer* element.

*sa\_handler* specifies the action to be associated with *signum* and may be **SIG\_DFL** for the default action, **SIG\_IGN** to ignore this signal, or a pointer to a signal handling function.

*sa\_mask* gives <sup>a</sup> mask of signals which should be blocked during execution of the signal handler. In addition, the signal which triggered the handler will be blocked, unless the **SA\_NODEFER** or **SA\_NOMASK** flags are used.

*sa\_flags* specifies a set of flags which modify the behaviour of the signal handling process. It is formed by the bitwise OR of zero or more of the following:

#### **SA\_NOCLDSTOP**

If *signum* is **SIGCHLD**, do not receive notification when child processes stop (i.e., when child processes receive one of **SIGSTOP**, **SIGTSTP**, **SIGTTIN** or **SIGTTOU**).

## **SA\_RESTART**

Provide behaviour compatible with BSD signal semantics by making certain system calls restartable across signals.

## **RETURN VALUES**

**sigaction** returns 0 on success and -1 on error.

# **ERRORS**

**EINVAL**

An invalid signal was specified. This will also be generated if an attempt is made to change the action for **SIGKILL** or **SIGSTOP**, which cannot be caught.

## **SEE ALSO**

**kill**(1), **kill**(2), **killpg**(2), **pause**(2), **sigsetops**(3),

sigsuspend/sigprocmask(2) sigsuspend/sigprocmask(2)

#### **NAME**

sigprocmask – change and/or examine caller's signal mask sigsuspend − install a signal mask and suspend caller until signal

## **SYNOPSIS**

**#include <signal.h>**

**int sigprocmask(int** *how***, const sigset\_t \****set***, sigset\_t \****oset***);**

**int sigsuspend(const sigset\_t \****set***);**

## **DESCRIPTION sigprocmask**

The **sigprocmask( )** function is used to examine and/or change the caller's signal mask. If the value is **SIG\_BLOCK**, the set pointed to by the argument *set* is added to the current signal mask. If the value is **SIG\_UNBLOCK**, the set pointed by the argument *set* is removed from the current signal mask. If the value is **SIG\_SETMASK**, the current signal mask is replaced by the set pointed to by the argument *set*. If the argumen<sup>t</sup> *oset* is not NULL, the previous mask is stored in the space pointed to by *oset*. If the value of the argumen<sup>t</sup> *set* is NULL, the value *how* is not significant and the caller's signal mask is unchanged; thus, the call can be used to inquire about currently blocked signals.

If there are any pending unblocked signals after the call to **sigprocmask( )**, at least one of those signals will be delivered before the call to **sigprocmask( )** returns.

It is not possible to block those signals that cannot be ignored this restriction is silently imposed by the system. See **sigaction**(2).

If **sigprocmask( )** fails, the caller's signal mask is not changed.

#### **RETURN VALUES**

On success, **sigprocmask( )** returns **0**. On failure, it returns **−1** and sets **errno** to indicate the error.

## **ERRORS**

**sigprocmask( )** fails if any of the following is true:

**EFAULT***set* or *oset* points to an illegal address.

**EINVAL**The value of the *how* argument is not equal to one of the defined values.

## **DESCRIPTION sigsuspend**

**sigsuspend( )** replaces the caller's signal mask with the set of signals pointed to by the argument *set* and then suspends the caller until delivery of a signal whose action is either to execute a signal catching function or to terminate the process.

If the action is to terminate the process, **sigsuspend( )** does not return. If the action is to execute a signal catching function, **sigsuspend**() returns after the signal catching function returns. On return, the signal mask is restored to the set that existed before the call to **sigsuspend( )**.

It is not possible to block those signals that cannot be ignored (see **signal**(5)); this restriction is silently imposed by the system.

## **RETURN VALUES**

Since **sigsuspend( )** suspends process execution indefinitely, there is no successful completion return value. On failure, it returns −1 and sets **errno** to indicate the error.

## **ERRORS**

**sigsuspend( )** fails if either of the following is true:

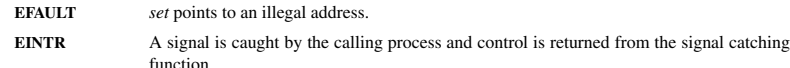

#### **SEE ALSO**

**sigaction**(2), **sigsetops**(3C),

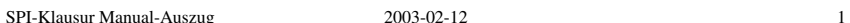

**NAME**

sigsetops, sigemptyset, sigfillset, sigaddset, sigdelset, sigismember – manipulate sets of signals

# **SYNOPSIS**

**#include <signal.h>**

**int sigemptyset(sigset\_t \****set***);**

- **int sigfillset(sigset\_t \****set***);**
- **int sigaddset(sigset\_t \****set***, int** *signo***);**
- **int sigdelset(sigset\_t \****set***, int** *signo***);**
- **int sigismember(sigset\_t \****set***, int** *signo***);**

## **DESCRIPTION**

These functions manipulate *sigset\_t* data types, representing the set of signals supported by the implementation.

**sigemptyset( )** initializes the set pointed to by *set* to exclude all signals defined by the system.

**sigfillset( )** initializes the set pointed to by *set* to include all signals defined by the system.

**sigaddset( )** adds the individual signal specified by the value of *signo* to the set pointed to by *set*.

**sigdelset( )** deletes the individual signal specified by the value of *signo* from the set pointed to by *set*.

**sigismember( )** checks whether the signal specified by the value of *signo* is a member of the set pointed to by *set*.

Any object of type *sigset\_t* must be initialized by applying either **sigemptyset( )** or **sigfillset( )** before applying any other operation.

#### **RETURN VALUES**

Upon successful completion, the **sigismember( )** function returns a value of one if the specified signal is a member of the specified set, or a value of 0 if it is not. Upon successful completion, the other functions return a value of 0. Otherwise a value of −1 is returned and **errno** is set to indicate the error.

# **ERRORS**

**sigaddset( )**, **sigdelset( )**, and **sigismember( )** will fail if the following is true:

**EINVAL**The value of the *signo* argument is not a valid signal number.

**sigfillset( )** will fail if the following is true:

**EFAULT**The *set* argument specifies an invalid address.

#### **SEE ALSO**

**sigaction**(2), **sigpending**(2), **sigprocmask**(2), **sigsuspend**(2), **attributes**(5), **signal**(5)

socket(3) socket(3) socket(3)

#### **NAME**

socket − create an endpoint for communication

#### **SYNOPSIS**

**cc** [ *flag* ... ] *file* ... **−lsocket −lnsl** [ *library* ... ]

**#include <sys/types.h> #include <sys/socket.h>**

**int socket(int** *domain***, int** *type***, int** *protocol***);**

## **DESCRIPTION**

**socket( )** creates an endpoint for communication and returns a descriptor.

The *domain* parameter specifies a communications domain within which communication will take place; this selects the protocol family which should be used. The protocol family generally is the same as the address family for the addresses supplied in later operations on the socket. These families are defined in the include file **<sys/socket.h>**. There must be an entry in the **netconfig**(4) file for at least each protocol family and type required. If *protocol* has been specified, but no exact match for the tuplet family, type, protocol is found, then the first entry containing the specified family and type with zero for protocol will be used. The currently understood formats are:

**PF\_UNIX** UNIX system internal protocols

**PF\_INET** ARPA Internet protocols

The socket has the indicated *type*, which specifies the communication semantics. Currently defined types are:

**SOCK\_STREAMSOCK\_DGRAMSOCK\_RAW SOCK\_SEQPACKET SOCK\_RDM**

A **SOCK\_STREAM** type provides sequenced, reliable, two-way connection-based byte streams. An out-ofband data transmission mechanism may be supported. A **SOCK\_DGRAM** socket supports datagrams (connectionless, unreliable messages of a fixed (typically small) maximum length). A **SOCK\_SEQPACKET** socket may provide a sequenced, reliable, two-way connection-based data transmission path for datagrams of fixed maximum length; a consumer may be required to read an entire packet with each read system call. This facility is protocol specific, and presently not implemented for any protocol family. **SOCK\_RAW** sockets provide access to internal network interfaces. The types **SOCK\_RAW**, which is available only to the super-user, and **SOCK\_RDM**, for which no implementation currently exists, are not described here.

*protocol* specifies a particular protocol to be used with the socket. Normally only a single protocol exists to support a particular socket type within a given protocol family. However, multiple protocols may exist, in which case a particular protocol must be specified in this manner. The protocol number to use is particular to the "communication domain" in which communication is to take place. If <sup>a</sup> protocol is specified by the caller, then it will be packaged into a socket level option request and sent to the underlying protocol layers.

Sockets of type **SOCK\_STREAM** are full-duplex byte streams, similar to pipes. A stream socket must be in a *connected* state before any data may be sent or received on it. A connection to another socket is created with a **connect**(3N) call. Once connected, data may be transferred using **read**(2) and **write**(2) calls or some variant of the **send**(3N) and **recv**(3N) calls. When a session has been completed, a **close**(2) may be performed. Out-of-band data may also be transmitted as described on the **send**(3N) manual page and received as described on the **recv**(3N) manual page.

The communications protocols used to implement a **SOCK STREAM** insure that data is not lost or duplicated. If <sup>a</sup> piece of data for which the peer protocol has buffer space cannot be successfully transmitted within a reasonable length of time, then the connection is considered broken and calls will indicate an error with −1 returns and with **ETIMEDOUT** as the specific code in the global variable **errno**. The protocols optionally keep sockets "warm" by forcing transmissions roughly every minute in the absence of other

activity. An error is then indicated if no response can be elicited on an otherwise idle connection for a extended period (for instance 5 minutes). A **SIGPIPE** signal is raised if a process sends on a broken stream; this causes naive processes, which do not handle the signal, to exit.

**SOCK\_SEQPACKET** sockets employ the same system calls as **SOCK\_STREAM** sockets. The only difference is that **read**(2) calls will return only the amount of data requested, and any remaining in the arriving packet will be discarded.

**SOCK\_DGRAM** and **SOCK\_RAW** sockets allow datagrams to be sent to correspondents named in **sendto**(3N) calls. Datagrams are generally received with **recvfrom**(3N), which returns the next datagram with its return address.

An **fcntl**(2) call can be used to specify a process group to receive a **SIGURG** signal when the out-of-band data arrives. It may also enable non-blocking I/O and asynchronous notification of I/O events with **SIGIO** signals.

The operation of sockets is controlled by socket level *options*. These options are defined in the file **<sys/socket.h>**. **setsockopt**(3N) and **getsockopt**(3N) are used to set and get options, respectively.

# **RETURN VALUES**

A **−1** is returned if an error occurs. Otherwise the return value is a descriptor referencing the socket.

#### **ERRORS**

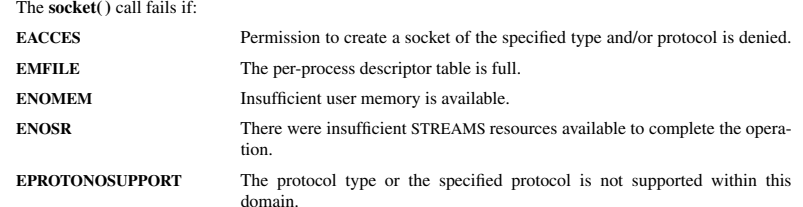

## **SEE ALSO**

**close**(2), **fcntl**(2), **ioctl**(2), **read**(2), **write**(2), **accept**(3N), **bind**(3N), **connect**(3N), **getsockname**(3N), **getsockopt**(3N), **listen**(3N), **recv**(3N), **setsockopt**(3N), **send**(3N), **shutdown**(3N), **socketpair**(3N), **attributes**(5), **in**(5), **socket**(5)

SPI-Klausur Manual-Auszug 2003-07-23 1

 $\text{unlink}(2)$  unlink(2)

#### **NAME**

unlink − remove directory entry

## **SYNOPSIS**

**#include <unistd.h>**

**int unlink(const char \*** *path***);**

## **DESCRIPTION**

The **unlink( )** function removes <sup>a</sup> link to a file. It removes the link named by the pathname pointed to by *path* and decrements the link count of the file referenced by the link.

When the file's link count becomes 0 and no process has the file open, the space occupied by the file will be freed and the file will no longer be accessible. If one or more processes have the file open when the last link is removed, the link will be removed before **unlink**() returns, but the removal of the file contents will be postponed until all references to the file are closed.

## **RETURN VALUES**

Upon successful completion, **0** is returned. Otherwise, **−1** is returned and **errno** is set to indicate the error.

#### **ERRORS**

The **unlink( )** function will fail and not unlink the file if:

- **EACCES**Search permission is denied for a component of the *path* prefix.
- **EACCES**Write permission is denied on the directory containing the link to be removed.
- **ENOENT**The named file does not exist or is a null pathname.
- **ENOTDIR**A component of the *path* prefix is not a directory.
- **EPERM** The named file is a directory and the effective user of the calling process is not superuser.

#### **SEE ALSO**

**rm**(1), **close**(2), **link**(2), **open**(2), **rmdir**(2),

waitpid(2) waitpid(2)

#### **NAME**

waitpid – wait for child process to change state

# **SYNOPSIS**

 **#include <sys/types.h> #include <sys/wait.h>**

**pid\_t waitpid(pid\_t** *pid***, int \****stat\_loc***, int** *options***);**

#### **DESCRIPTION**

**waitpid()** suspends the calling process until one of its children changes state; if a child process changed state prior to the call to **waitpid( )**, return is immediate. *pid* specifies a set of child processes for which status is requested.

If *pid* is equal to **(pid\_t)−1**, status is requested for any child process.

If *pid* is greater than **(pid\_t)0**, it specifies the process ID of the child process for which status is requested.

If *pid* is equal to **(pid\_t)0** status is requested for any child process whose process group ID is equal to that of the calling process.

If *pid* is less than **(pid\_t)−1**, status is requested for any child process whose process group ID is equal to the absolute value of *pid*.

If **waitpid( )** returns because the status of a child process is available, then that status may be evaluated with the macros defined by **wstat**(5)**.** If the calling process had specified a non-zero value of *stat\_loc*, the status of the child process will be stored in the location pointed to by *stat\_loc*.

The *options* argument is constructed from the bitwise inclusive OR of zero or more of the following flags, defined in the header **<sys/wait.h>**:

**WCONTINUED** The status of any continued child process specified by *pid*, whose status has not been reported since it continued, is also reported to the calling process. **WNOHANG**waitpid() will not suspend execution of the calling process if status is not immediately available for one of the child processes specified by *pid*. **WNOWAIT** Keep the process whose status is returned in *stat\_loc* in a waitable state. The process may be waited for again with identical results.

#### **RETURN VALUES**

 If **waitpid( )** returns because the status of a child process is available, this function returns a value equal to the process ID of the child process for which status is reported. If **waitpid( )** returns due to the delivery of a signal to the calling process, **−1** is returned and **errno** is set to **EINTR**. If this function was invoked with **WNOHANG** set in *options*, it has at least one child process specified by *pid* for which status is not available, and status is not available for any process specified by *pid*, **0** is returned. Otherwise, **−1** is returned, and **errno** is set to indicate the error.

## **ERRORS**

**waitpid()** will fail if one or more of the following is true:

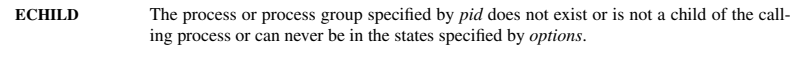

**EINTRwaitpid( )** was interrupted due to the receipt of a signal sent by the calling process.

**EINVAL**An invalid value was specified for *options.*

## **SEE ALSO**

**exec**(2), **exit**(2), **fork**(2), **sigaction**(2), **wstat**(5)